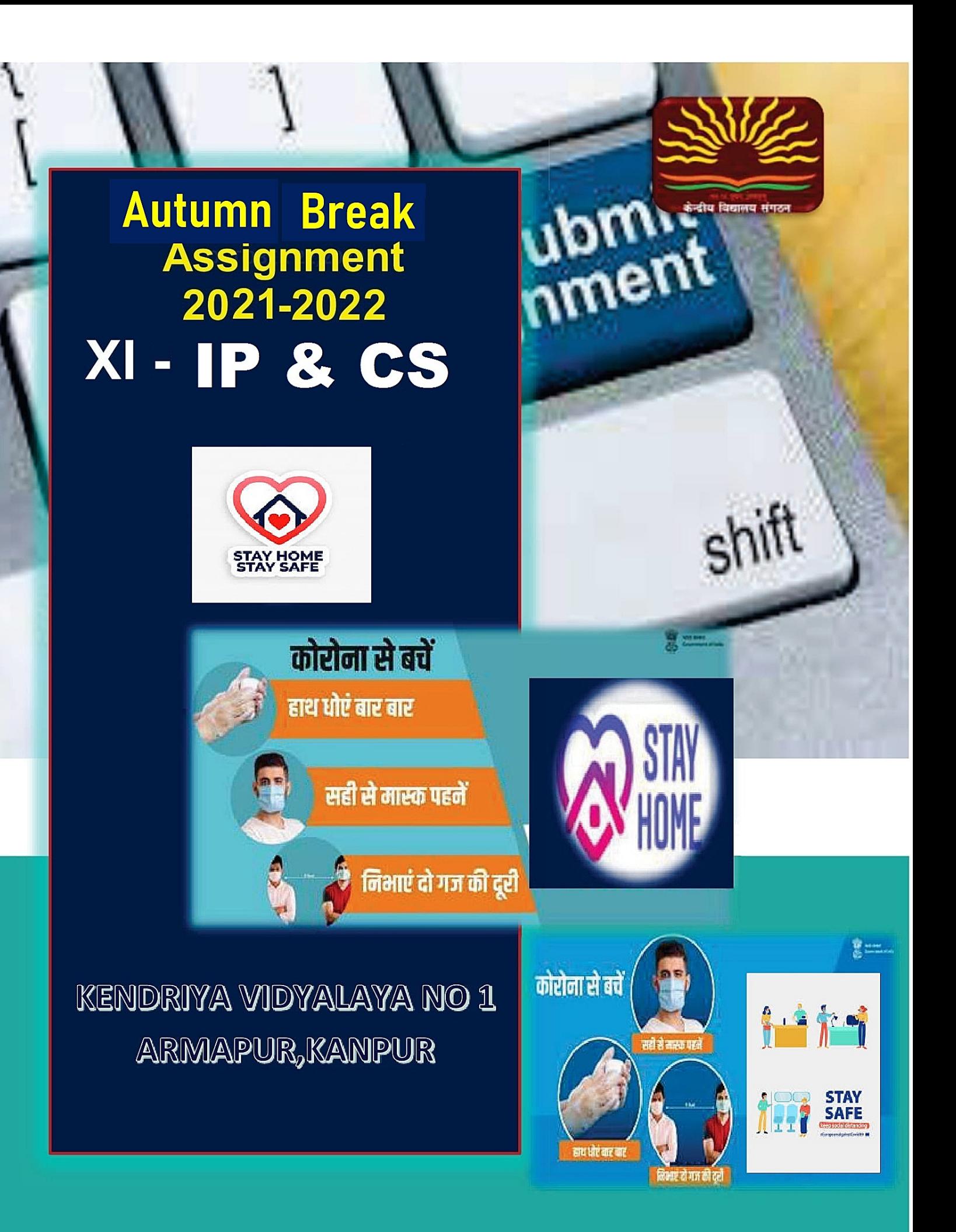

- 1. Explain any four features of Python.
- 2. What is IDLE?
- 3. What are the two modes of Python. Name them.
- 4. Name any four application areas of Python
- 5. What is print() in Python?
- 6. What are the Python tokens? Name them.
- 7. Identify the keywords from the following:
	- (i) from (ii) AND (iii) continue (iv) import (v) elif (vi) IN (vii) else (viii) true
- 8. Consider the following Python code:

>>>print("Hello World")

Write a statement in Python to insert a comment for the above.

9. Identify the type of constants from the following:

```
(i) "Hello" (ii) 24 (iii) "Good Morning" (iv)"90.90" (v)"##$$" (vi) 40.89
```
- 10. Write Python command to display a message on the screen
- 11. What are Escape Sequences in Python. Give examples

### **ANSWERS**

.

.

1. Four features of Python:

**a. Open Source:**Python is open source and free.

Source code is easily accessible and can be freely modified and re-distributed **b. Portable:** Python is platform independent. It can run on Windows. Mac OS and Linux alike

**c. Powerful:** Supports dynamic data typing. It has a large standard library that supports many common programming tasks

d. **Easy to Use & Learn:**Its easy to download and install Python. Also the structure and syntax are very simple and easy to understand

- 2. IDLE is the default IDE of Python. It stands for Integrated Development and Learning Environment.
- 3. Two modes of working with IDLE are: Interactive mode and Script mode.

#### 4. Four application areas of Python:

- a. Web development
- b. Machine Learning
- c. Artificial Intelligence
- d. Data Science

.

- 5. The print() is a function to display the specified content on screen.
- 6. Python has some basic building blocks, called tokens. These are
- a. Python character set
- b. Keywords
- c. Comments
- d. Constants
- e. Operators
- f. Variables
- g. Data Types

```
 7. . The keywords are : (i)from , (iii) continue , (iv) import , (v) elif and (vii) 
else
```
8.  $\gg$  >>print("Hello World") #This is a comment

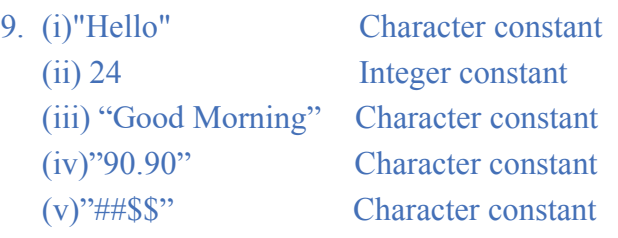

- (vi) 40.89 Decimal constant
- 10. print("Good Morning")
- 11.These are special constants which have a special functionality attached to them. Example, '\n' for newline , '\t' for eight spaces in output

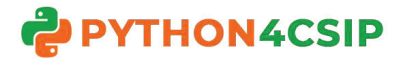

# **WORKSHEET WITH SOLUTION PYTHON - REVISION TOUR**

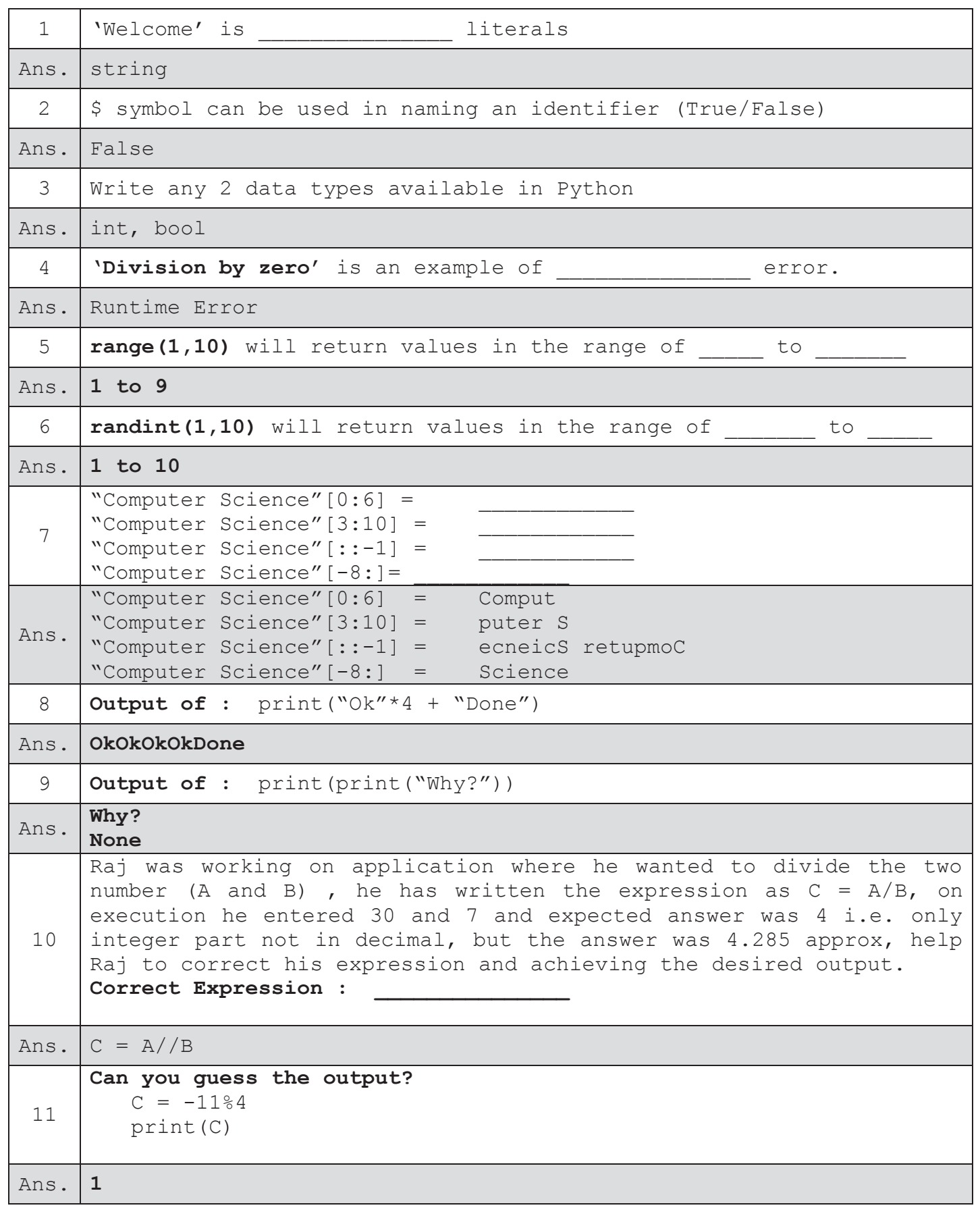

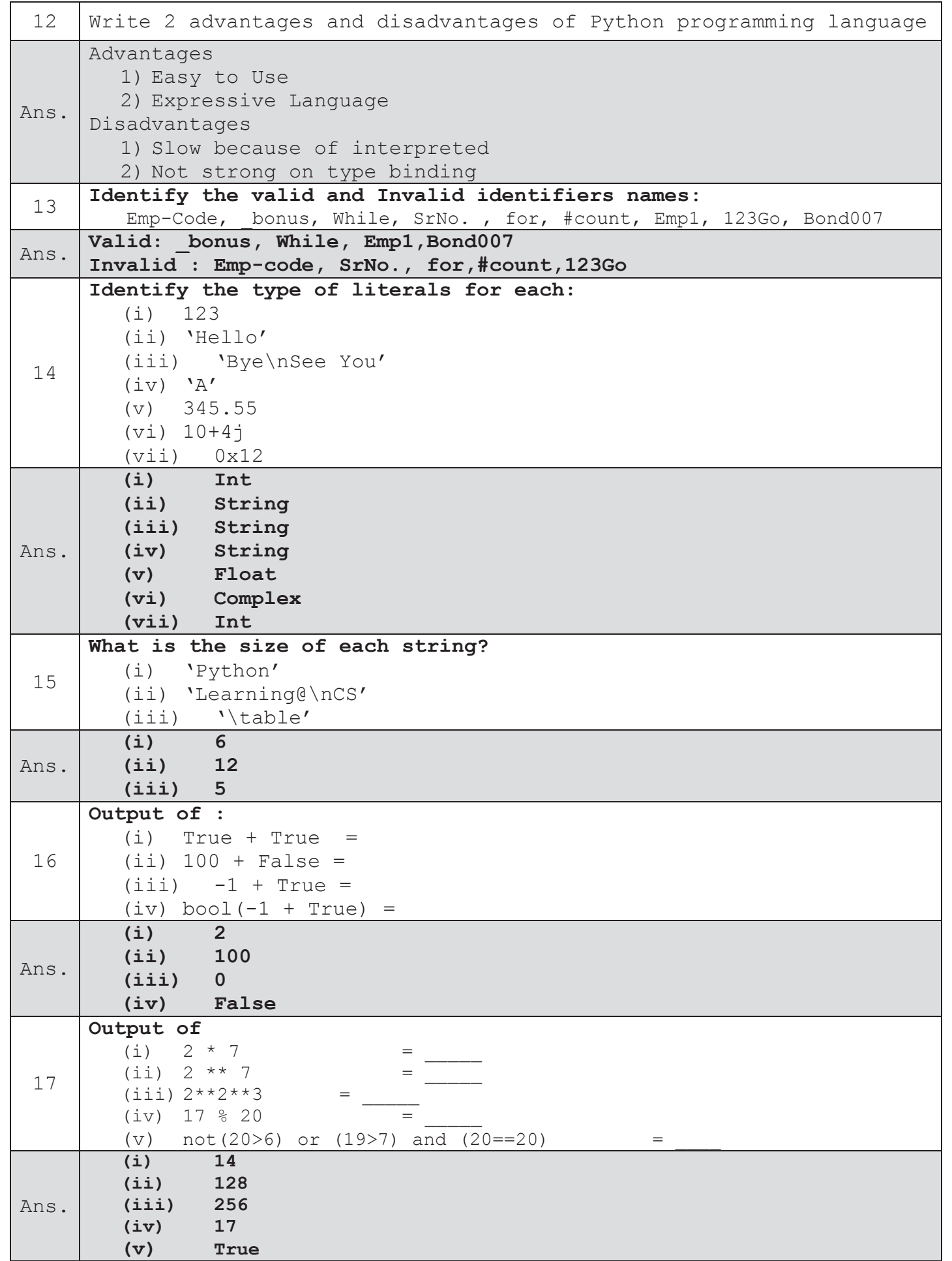

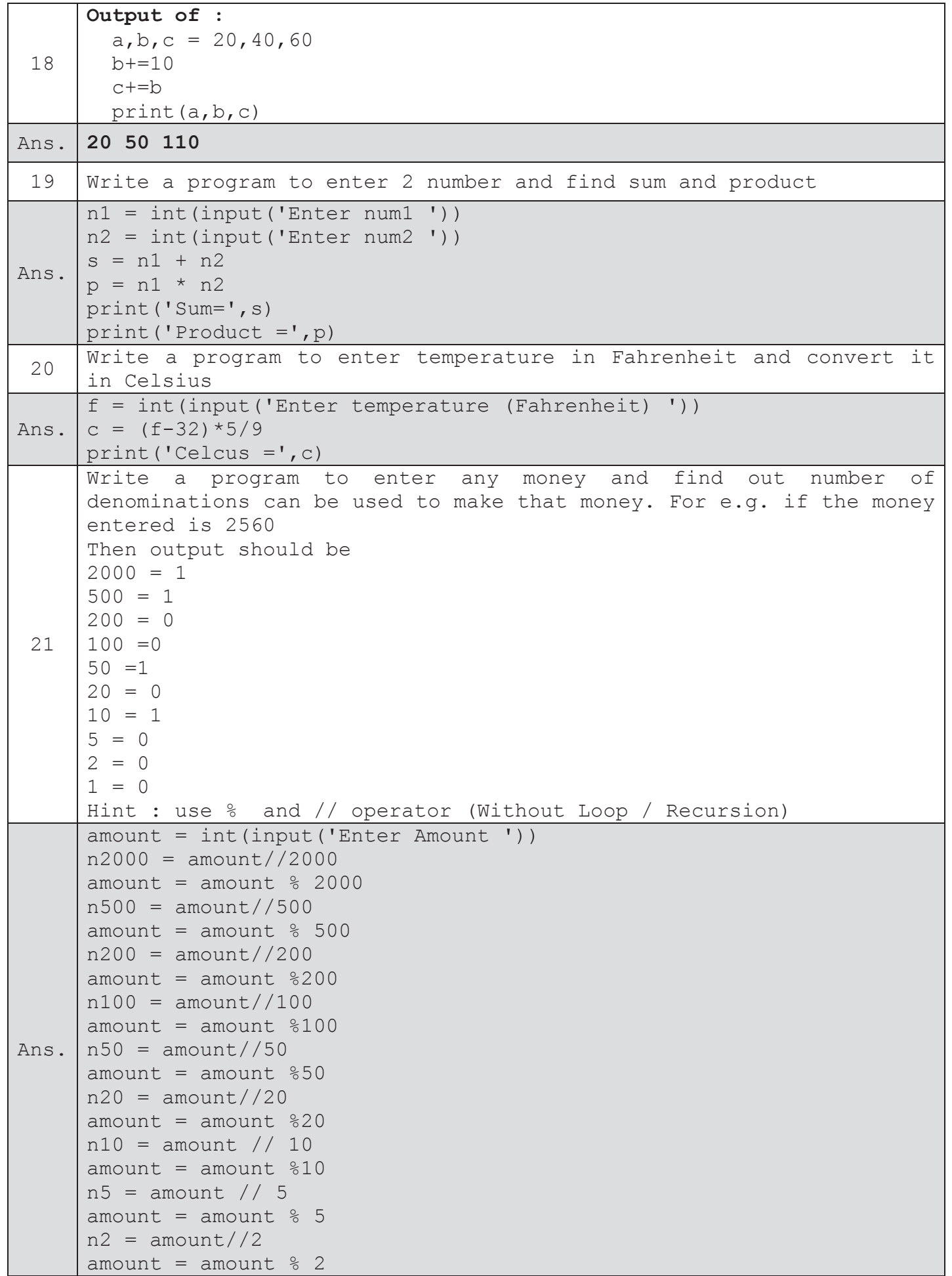

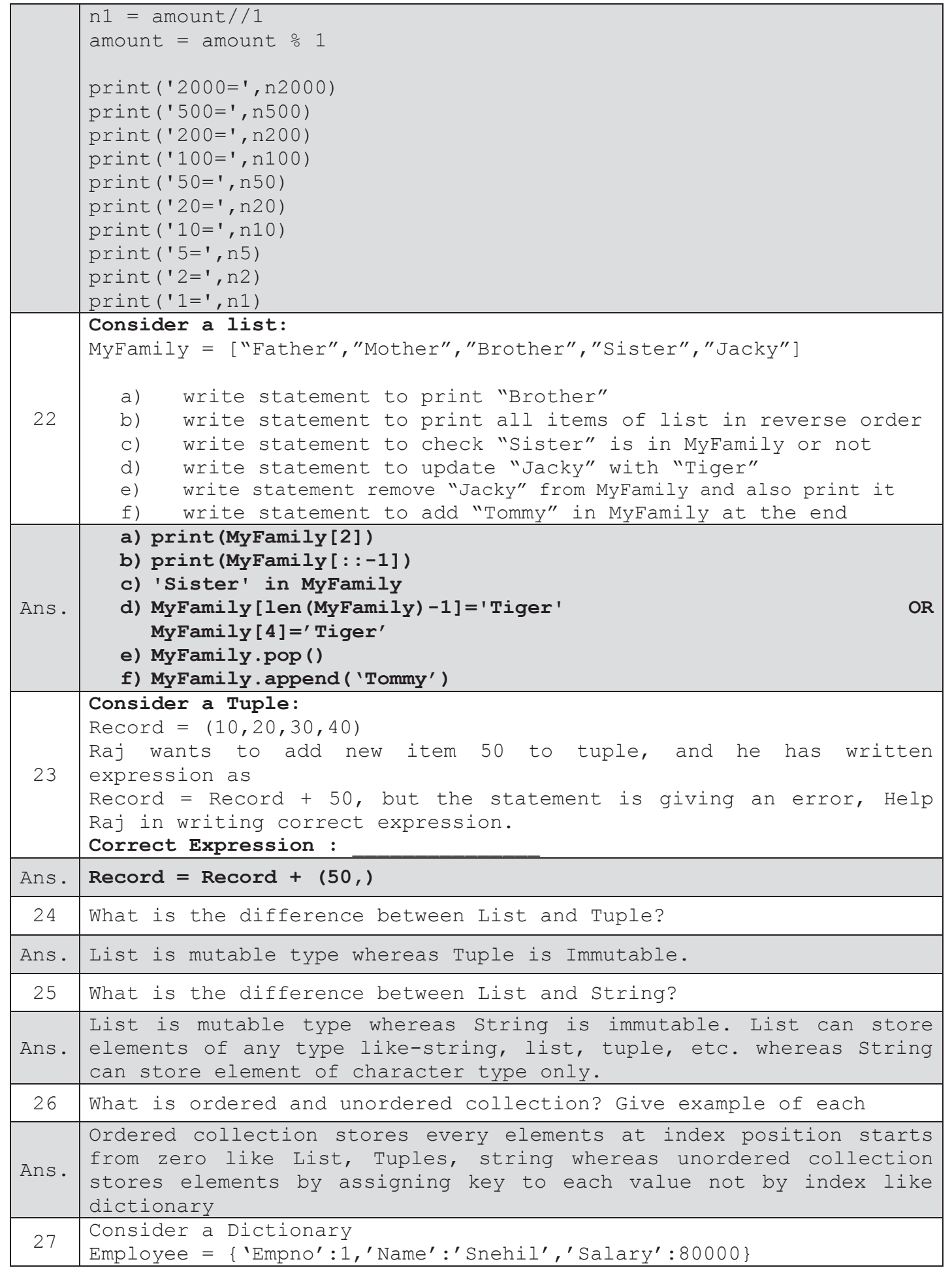

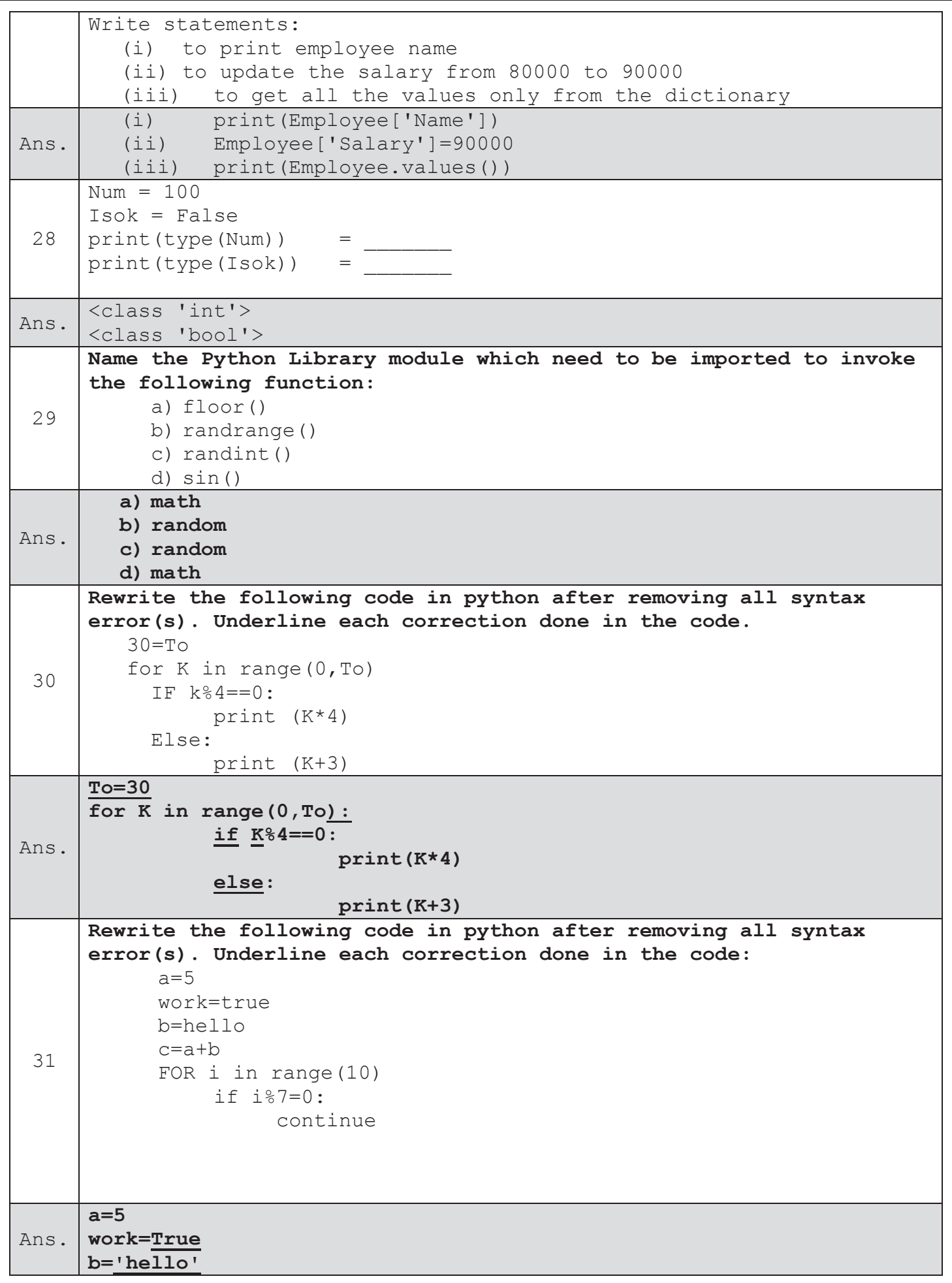

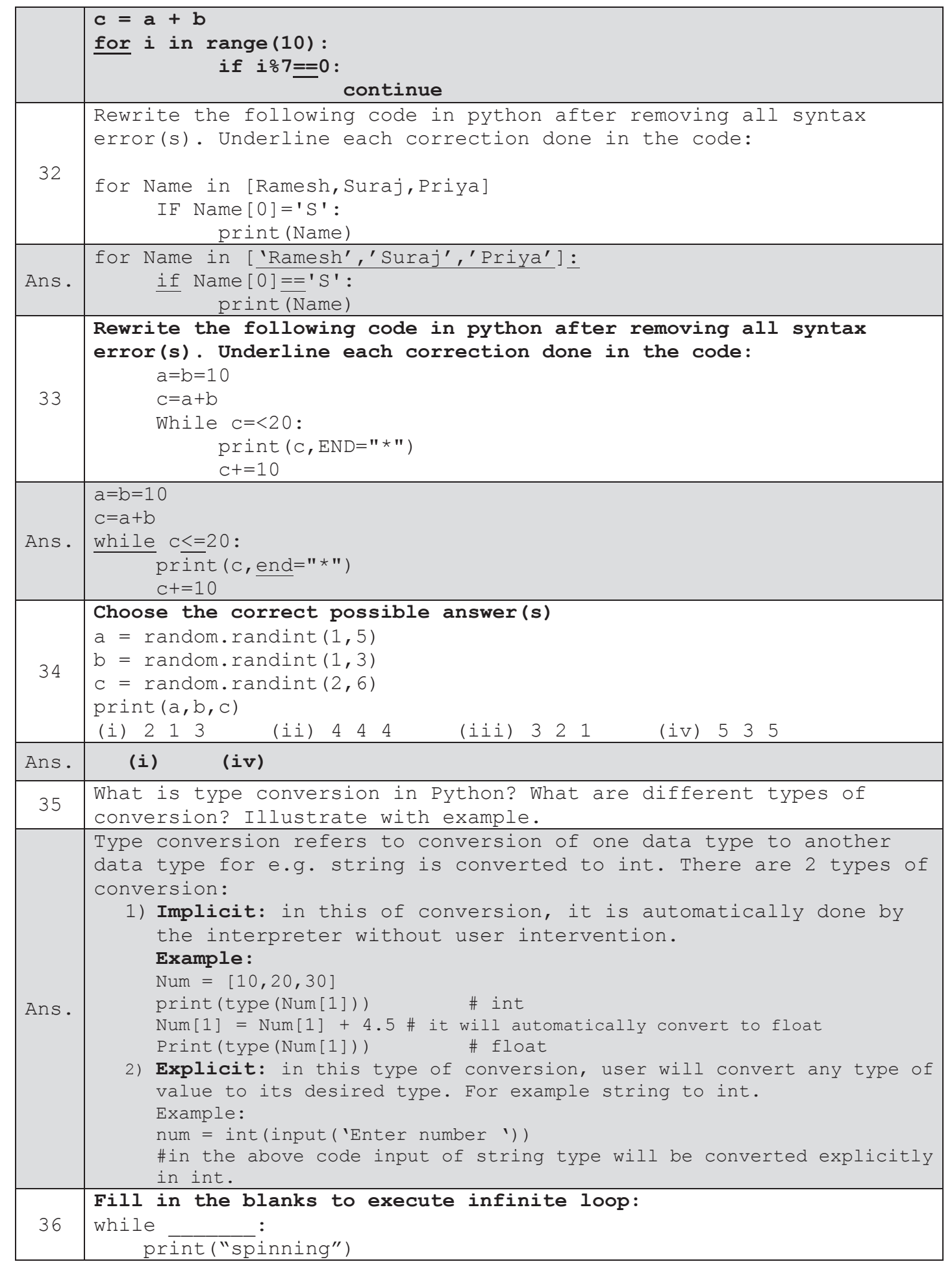

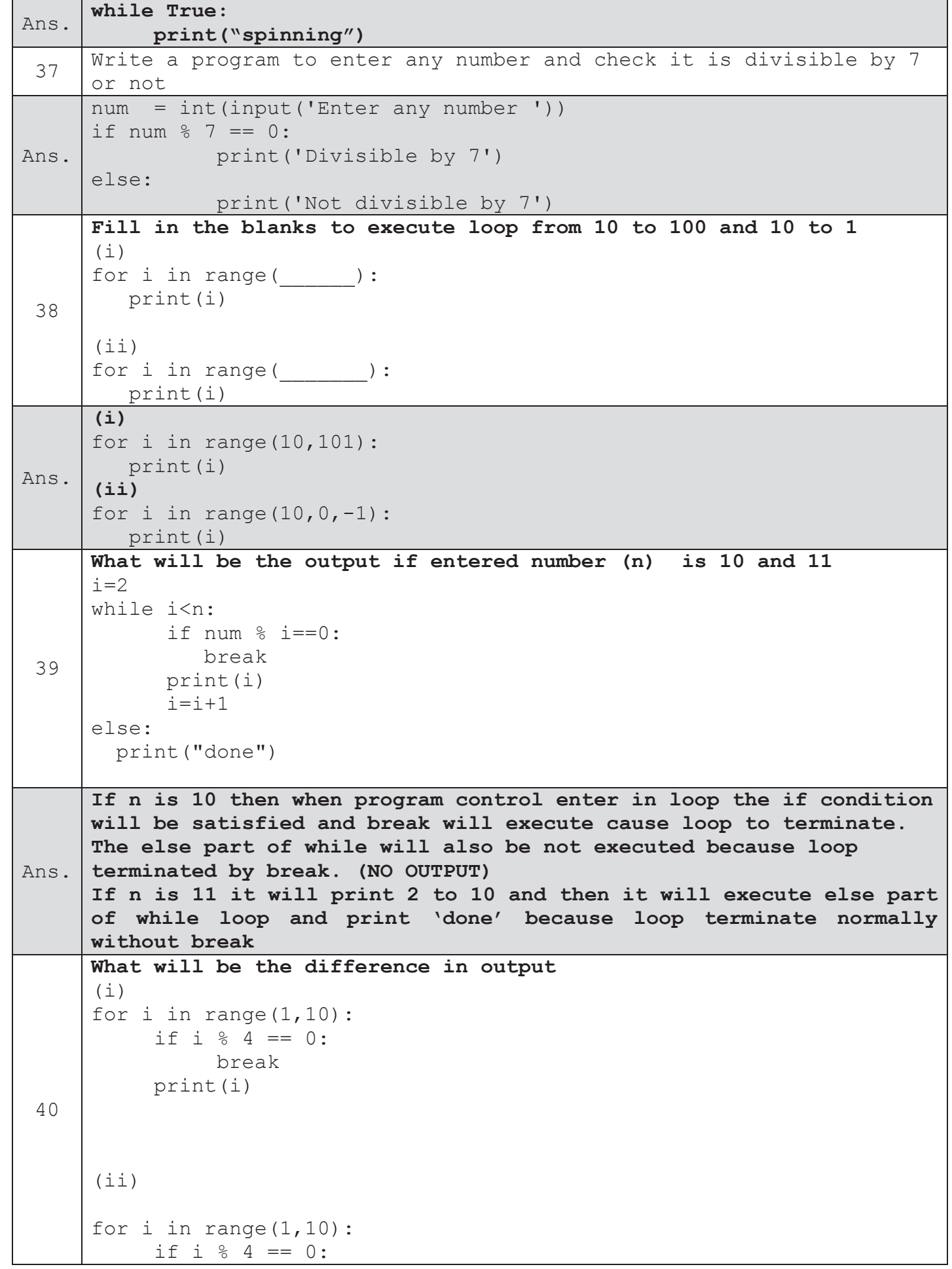

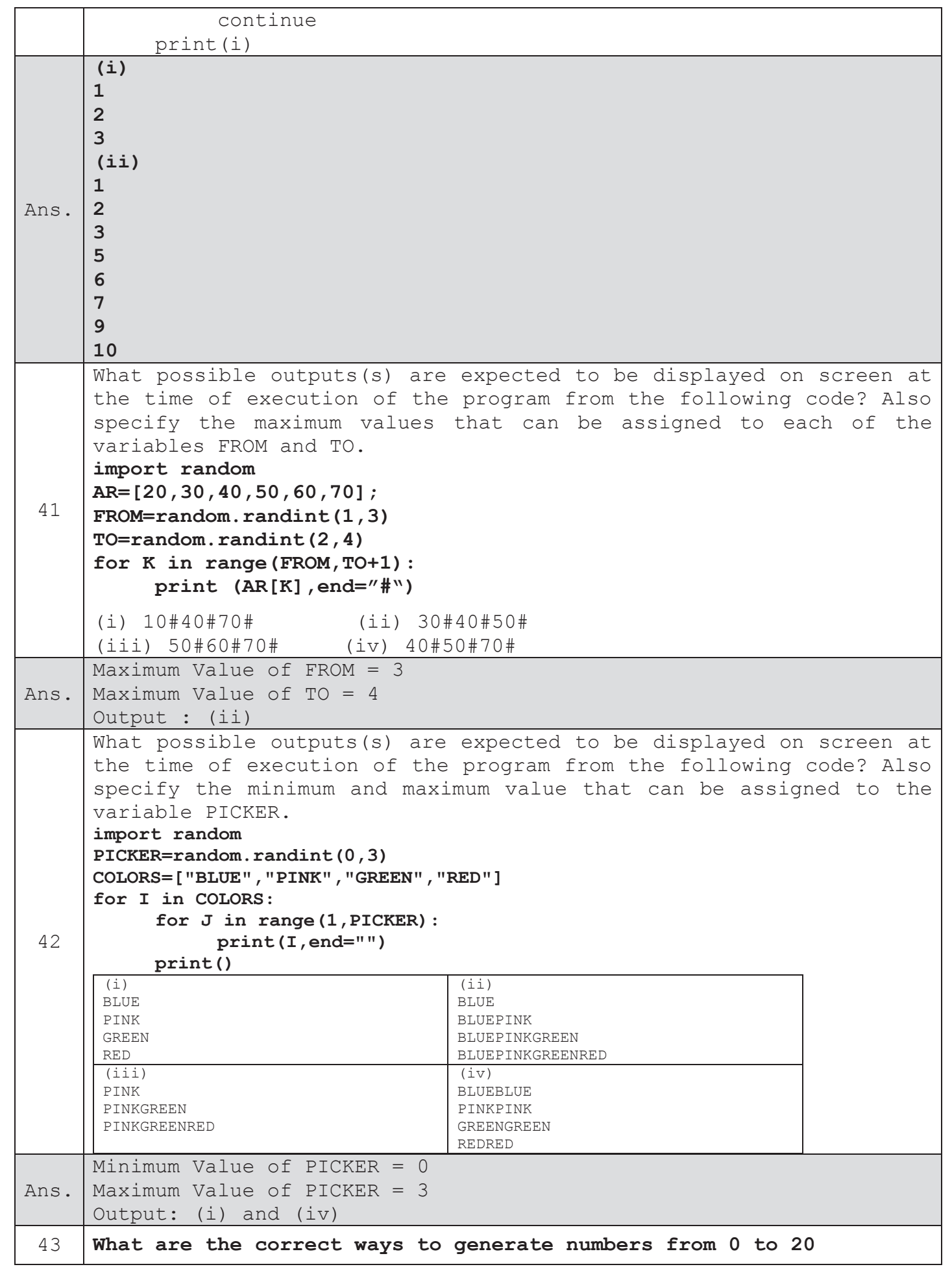

www.python4csip.com

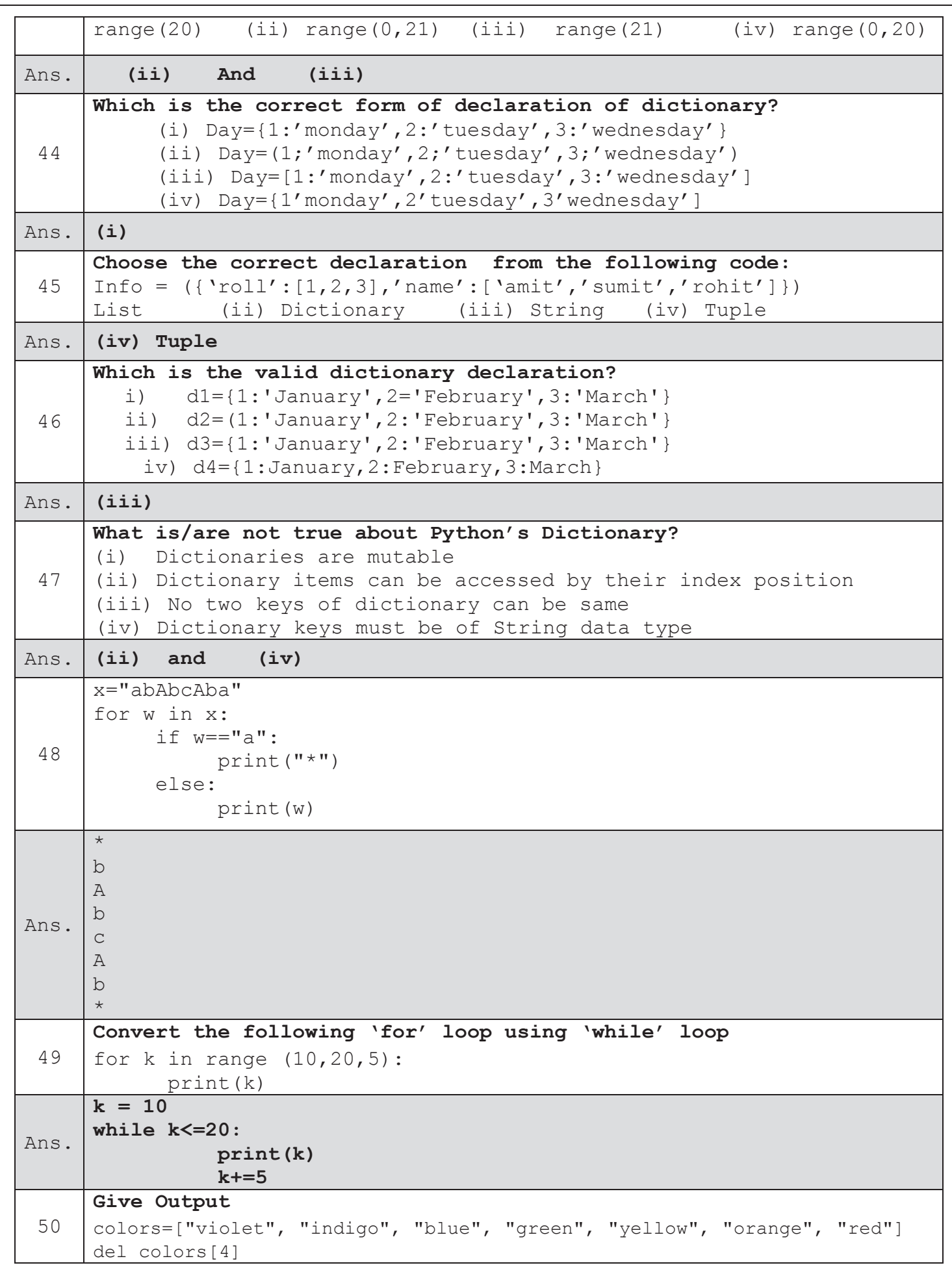

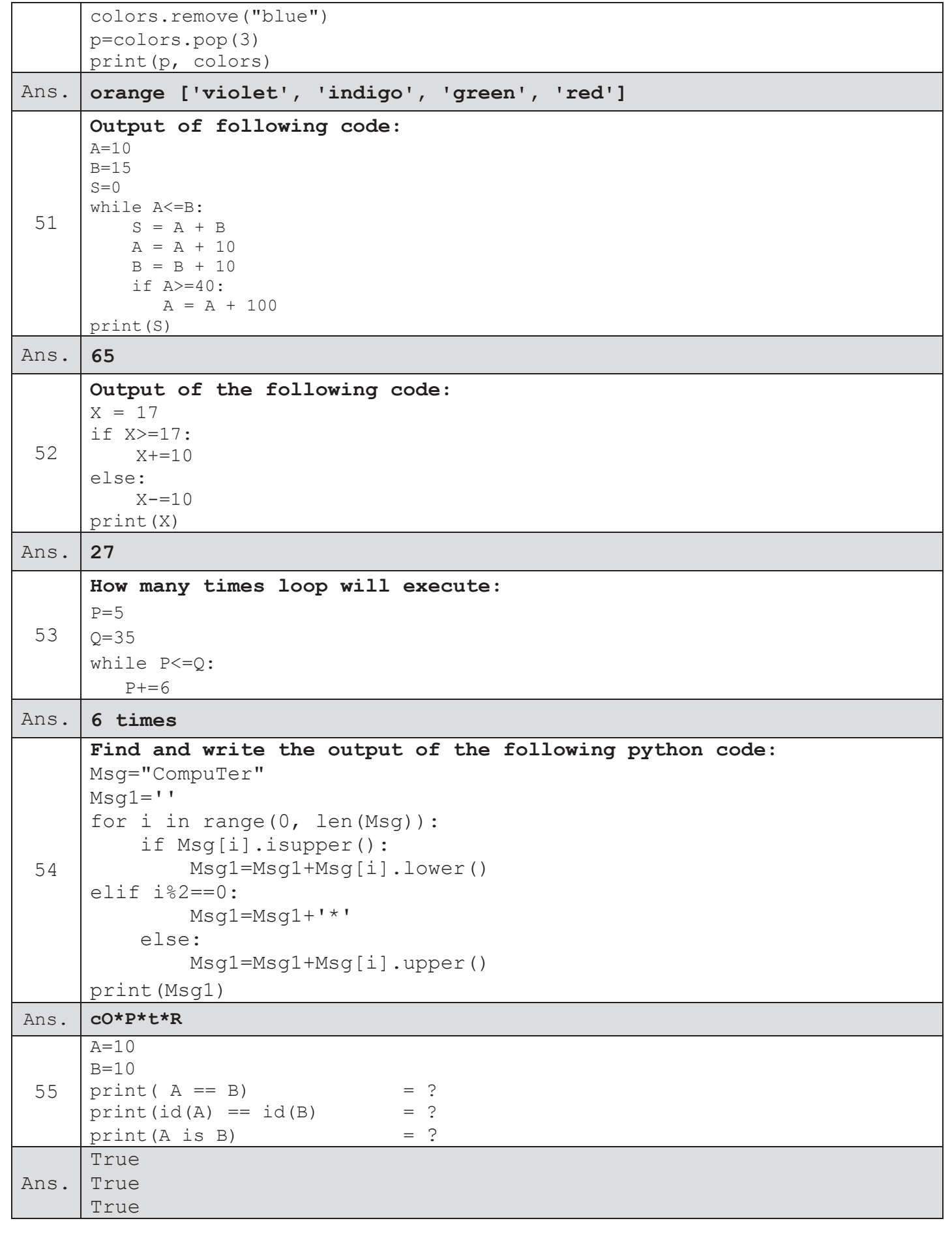

for any query : vinodexclusively@gmail.com

- 1. Explain any three merits and three demerits of Python.
- 2. Give full form of Python's IDLE.
- 3. What do you mean by identifiers? Give any four rules to define an identifier.

What do you mean by comments? How will you add inline, single line or multiline comments in Python?

- 4. What is a block in python? How is a block created in Python, explain with example?
- 5. What do you mean by Ivalue and rvalue? Give an example.
- 6. What are the core data types in Python?
- 7. "Strings are not mutable". Explain.
- 8. Compare strings, lists and tuples.
- 9. Differentiate Selection and iteration.
- Write a program to find out whether a given year is leap year.  $10.$
- Write a program to calculate and print the roots of quadratic 11. equation ax<sup>2</sup>+bx+c=0. The program should display suitable message whether roots are real, equal, different or imaginary.
- 12. Write a program to calculate electricity charges based on number of consumed electricity units as per following conditions:

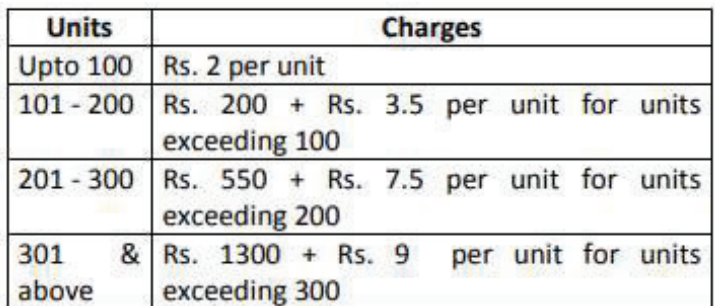

13. Write a program to calculate BMI of a person after inputting its weight in kgs and height in meters and then print the nutritional status as per following table :

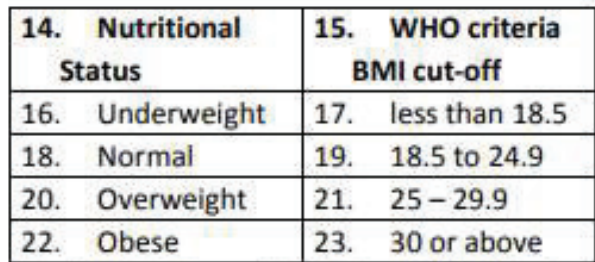

```
Formula to calculate BMI = weight in Kgms./ (height in meter)<sup>2</sup>
```
14. Rewrite the following code fragment using while loop:

```
min = 0max = numif num < 0:
  min = nummax = 0for i in range(min, max +1):
      sum + = i15. Predict the output of the following code if value of a is entered as 5:
a = int( input("Enter break code")) # line first
num = 10while num> 0:
   sum += numnum = 2if num < a:
        break;
else :
   sum += numprint(sum)
16. Write a program in Python with the help of loops to find out the
substrings of a given string.
     For eg, input of 'Cat' should display:
     C Ca Cat a at
                                t
```
## **Number Conversions Assignment**

Convert the following numbers to base 10-

- 1.  $(10010)_2$
- 2.  $(254)_8$
- 3.  $(AC)_{16}$
- 4. (10010.101)<sup>2</sup>
- 5.  $(254.7014)_8$
- 6. (AC.FBA5)<sup>16</sup>
- 7.  $(0.1402)_8$
- 8. (0.ABDF)<sup>16</sup>

## Convert the following numbers from base 10 to base 2-

- 1.  $(18)_{10}$
- 2.  $(18.625)_{10}$
- 3.  $(172)_{10}$
- 4. (172.878)<sup>10</sup>

## Convert the following numbers from base 10 to base 8-

- 1.  $(1032)_{10}$
- 2.  $(1032.6875)_{10}$
- 3.  $(172)_{10}$
- 4.  $(172.878)_{10}$

### Mixed Problems:

- 1. Convert  $(1056)_{16}$  to  $(?)_8$
- 2. Convert  $(11672)_8$  to  $(?)_{16}$
- 3. Convert  $(2724)_8$  to  $( ? )_2$
- 4. Convert (3211)<sub>16</sub> to (?)<sub>2</sub>

### **Assignment on Boolean Expressions and Logic Circuits**

1. Given the following Boolean function:

 $F = x y'z + x' y z + w x' y + w' x y$ 

- (a) Draw the truth table of the function.
- (b) Draw the logic diagram using the Boolean expression.
- 2. Given the following logic diagram:

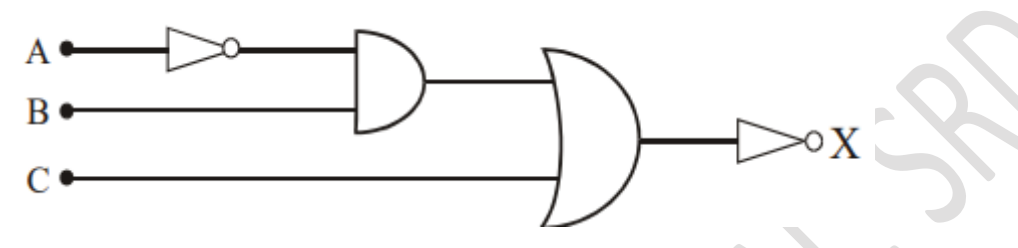

- (a) Wrtie the equivaletnt expression for the logic diagram.
- (b) Draw the truth table of the expression obtained in part (a).
- 3. Given the following Boolean function:

$$
F = A(B + C')
$$

- (a) Draw the truth table of the function.
- (b) Draw the logic diagram using the Boolean expression.
- 4. Given the following logic diagram:

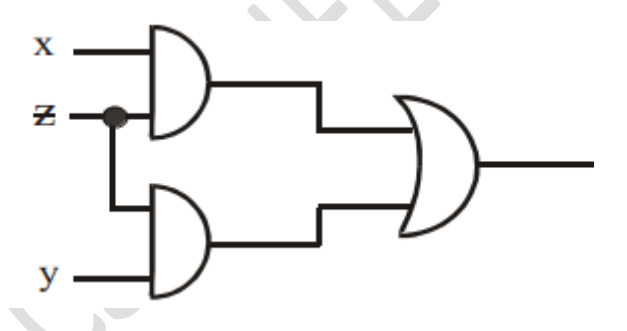

- (a) Wrtie the equivaletnt expression for the logic diagram.
- (b) Draw the truth table of the expression obtained in part (a).
- 5. Draw thr truth tables for the following:
- (i)  $XYZ + X' Y' Z'$

(ii)  $ABC + A \cdot B \cdot C + A \cdot B \cdot C$ (iii)  $(A + D) (B + C)$ (iv)  $(A + B) (A + C) (A' + B')$ 

6. Obtain boolean expression for the following logic circuits:

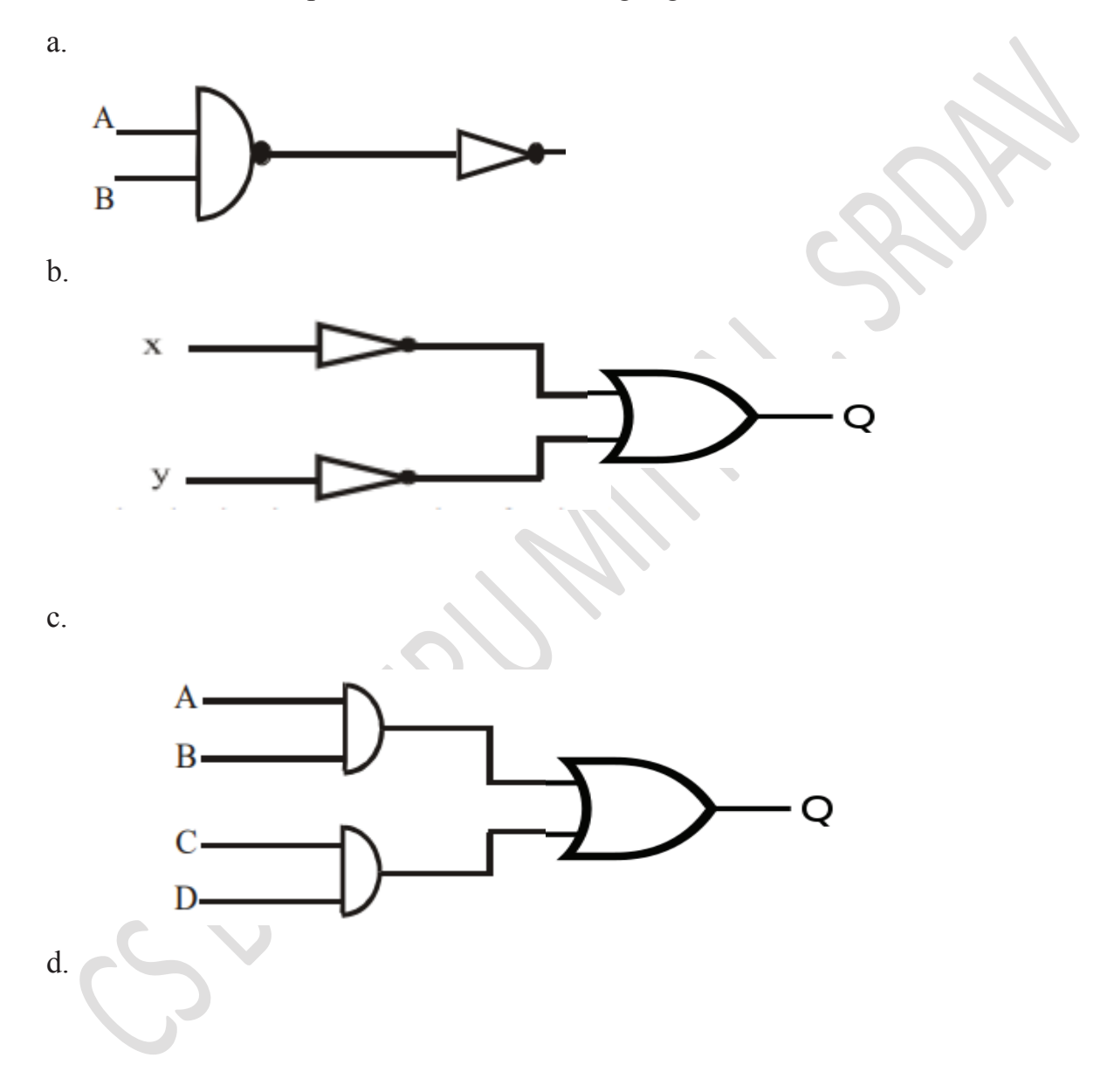

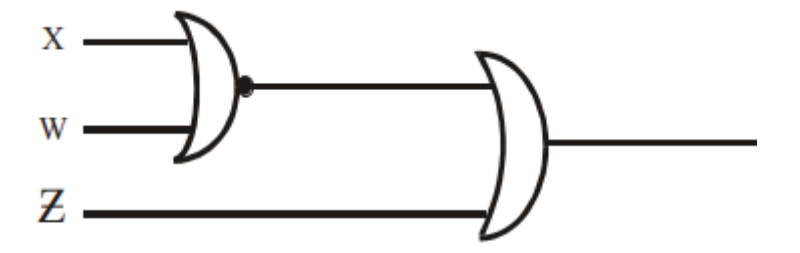

- 7. Construct a logic diagram for expressions
- a.  $A. B + C$
- $b. A'B + A'.B'$
- c.  $A. B + B.C$
- d. B.  $(A+C)$
- e.  $X + Y = Y + X$
- f.  $XY=YX$
- g.  $X(X + Y) = X$
- h.  $X + X Z' = X$

#### KENDRIYA VIDYALAYA NO.1 ARMAPUR, KANPUR

#### **AUTUMN BREAK 2020-21 CLASS-XI, SUBJECTS- ECONOMICS**

#### Q.1 Write three limitations of Statistics.

- Q.2 Draw PPC and show the followings: -
- $(a)$ Full employment of resources,
- $(b)$ Underutilization of resources, and
- $(c)$ Growth of resources
- $Q.3$  Why is there a need for economizing of resources?
- Q.4 Explain the relationship between marginal utility and total utility.
- Q.5 Why more amount of a commodity is demanded at a lower price.? Explain.
- Q.6 Define MRT. Explain MRT with the help of a numerical example.
- Q.7 Economic slowdown in some parts of the world has adversely affected demand for Indian exports. What will be its effect on the production possibilities frontier of India? Explain.
- Q.8 What is the difference between change in demand and change in quantity demanded. .Use Diagram.
- Q.9 A consumer consumes only two goods? Why consumer in equilibrium when he buys only that combination of the two goods that is shown at the point of tangency of the budget line with an indifference curve? Explain.

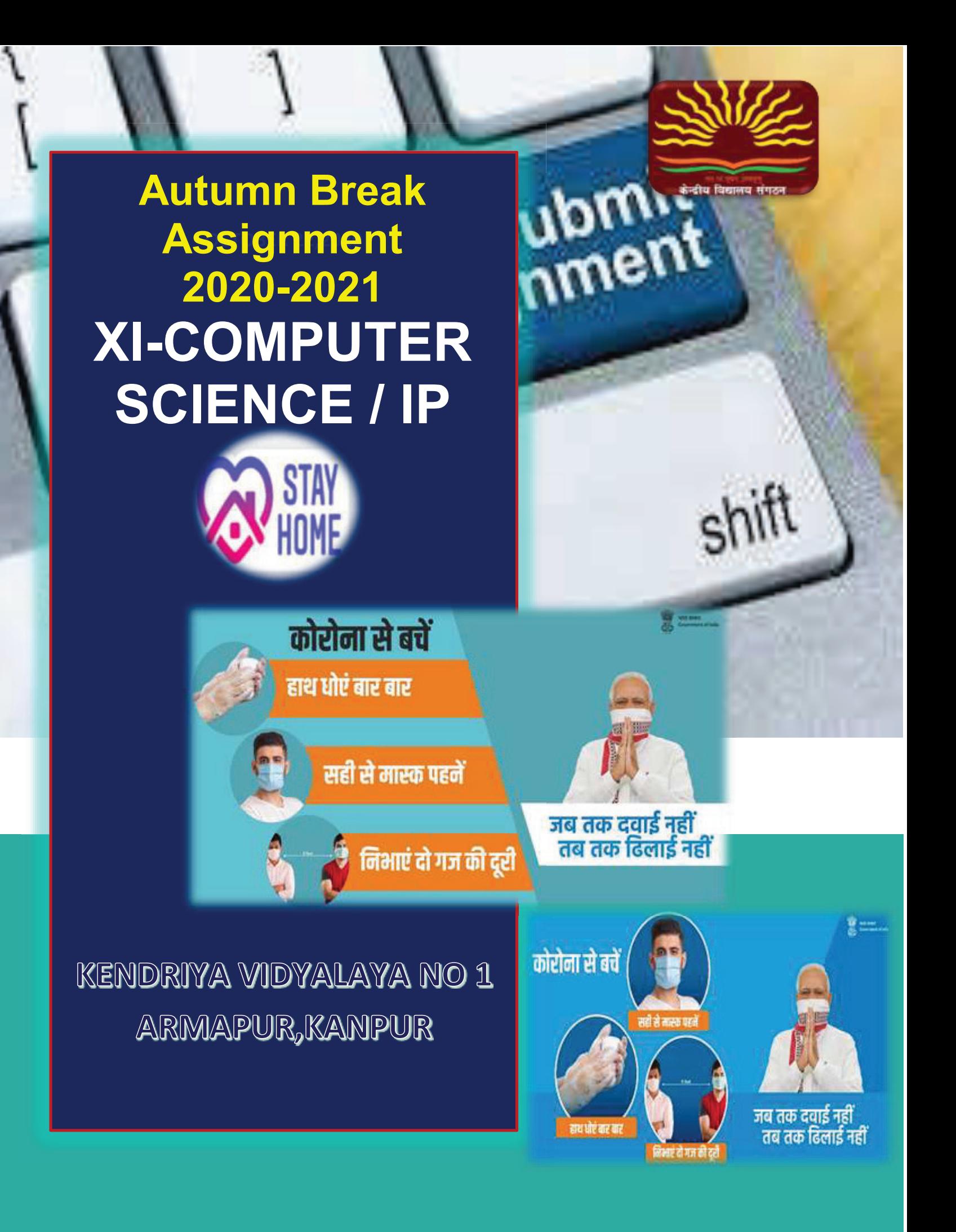

- 1. Explain any four features of Python.
- 2. What is IDLE?
- 3. What are the two modes of Python. Name them.
- 4. Name any four application areas of Python
- 5. What is print() in Python?
- 6. What are the Python tokens? Name them.
- 7. Identify the keywords from the following:
	- (i) from (ii) AND (iii) continue (iv) import (v) elif (vi) IN (vii) else (viii) true
- 8. Consider the following Python code:

>>>print("Hello World")

Write a statement in Python to insert a comment for the above.

9. Identify the type of constants from the following:

```
(i) "Hello" (ii) 24 (iii) "Good Morning" (iv)"90.90" (v)"##$$" (vi) 40.89
```
- 10. Write Python command to display a message on the screen
- 11. What are Escape Sequences in Python. Give examples

### **ANSWERS**

.

.

1. Four features of Python:

**a. Open Source:**Python is open source and free.

Source code is easily accessible and can be freely modified and re-distributed **b. Portable:** Python is platform independent. It can run on Windows. Mac OS and Linux alike

**c. Powerful:** Supports dynamic data typing. It has a large standard library that supports many common programming tasks

d. **Easy to Use & Learn:**Its easy to download and install Python. Also the structure and syntax are very simple and easy to understand

- 2. IDLE is the default IDE of Python. It stands for Integrated Development and Learning Environment.
- 3. Two modes of working with IDLE are: Interactive mode and Script mode.

#### 4. Four application areas of Python:

- a. Web development
- b. Machine Learning
- c. Artificial Intelligence
- d. Data Science

.

- 5. The print() is a function to display the specified content on screen.
- 6. Python has some basic building blocks, called tokens. These are
- a. Python character set
- b. Keywords
- c. Comments
- d. Constants
- e. Operators
- f. Variables
- g. Data Types

```
 7. . The keywords are : (i)from , (iii) continue , (iv) import , (v) elif and (vii) 
else
```
8.  $\gg$  >>print("Hello World") #This is a comment

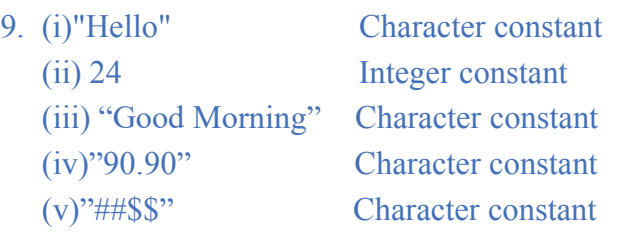

- (vi) 40.89 Decimal constant
- 10. print("Good Morning")
- 11.These are special constants which have a special functionality attached to them. Example, '\n' for newline , '\t' for eight spaces in output

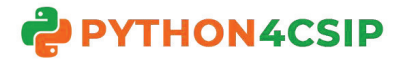

# **WORKSHEET WITH SOLUTION PYTHON - REVISION TOUR**

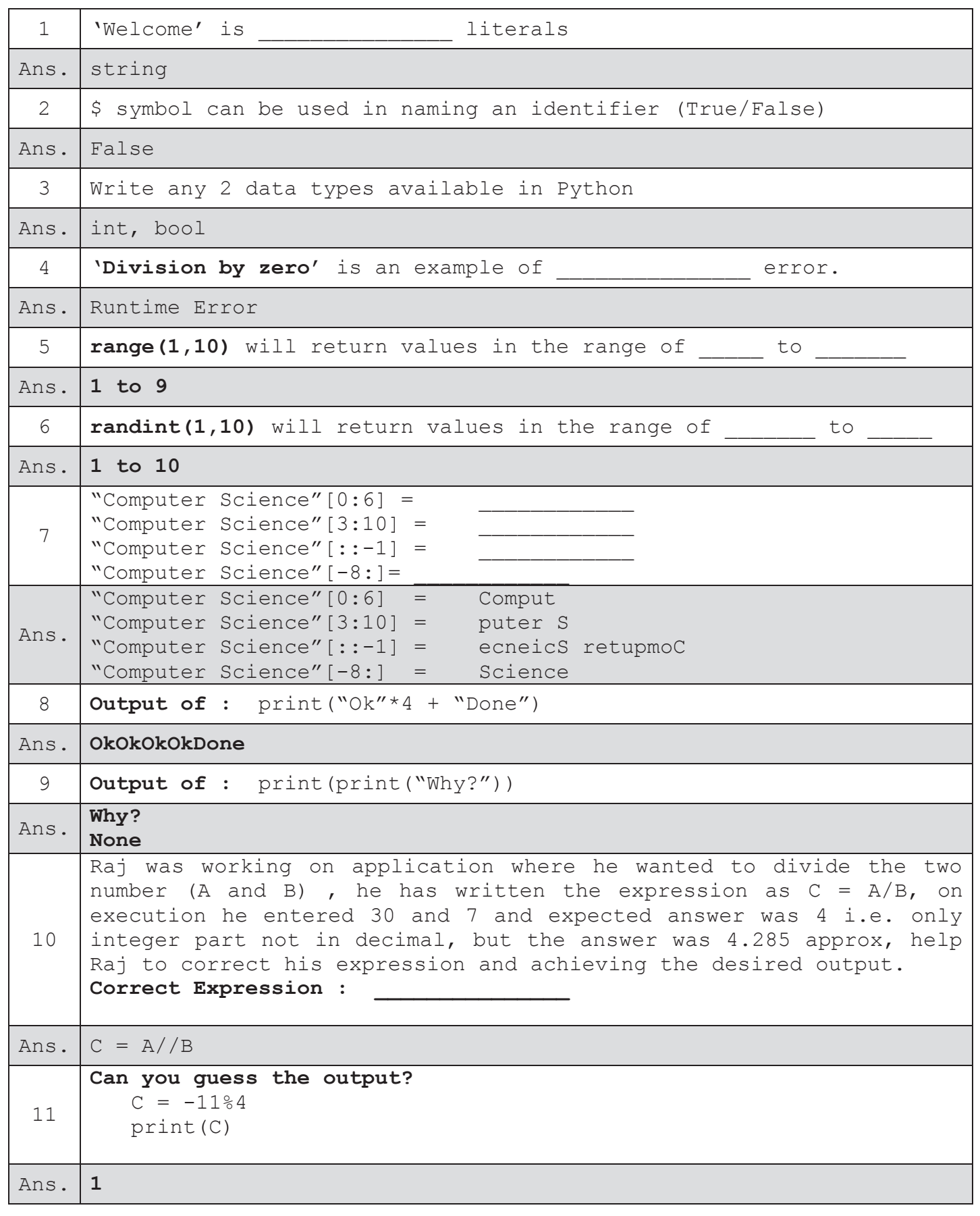

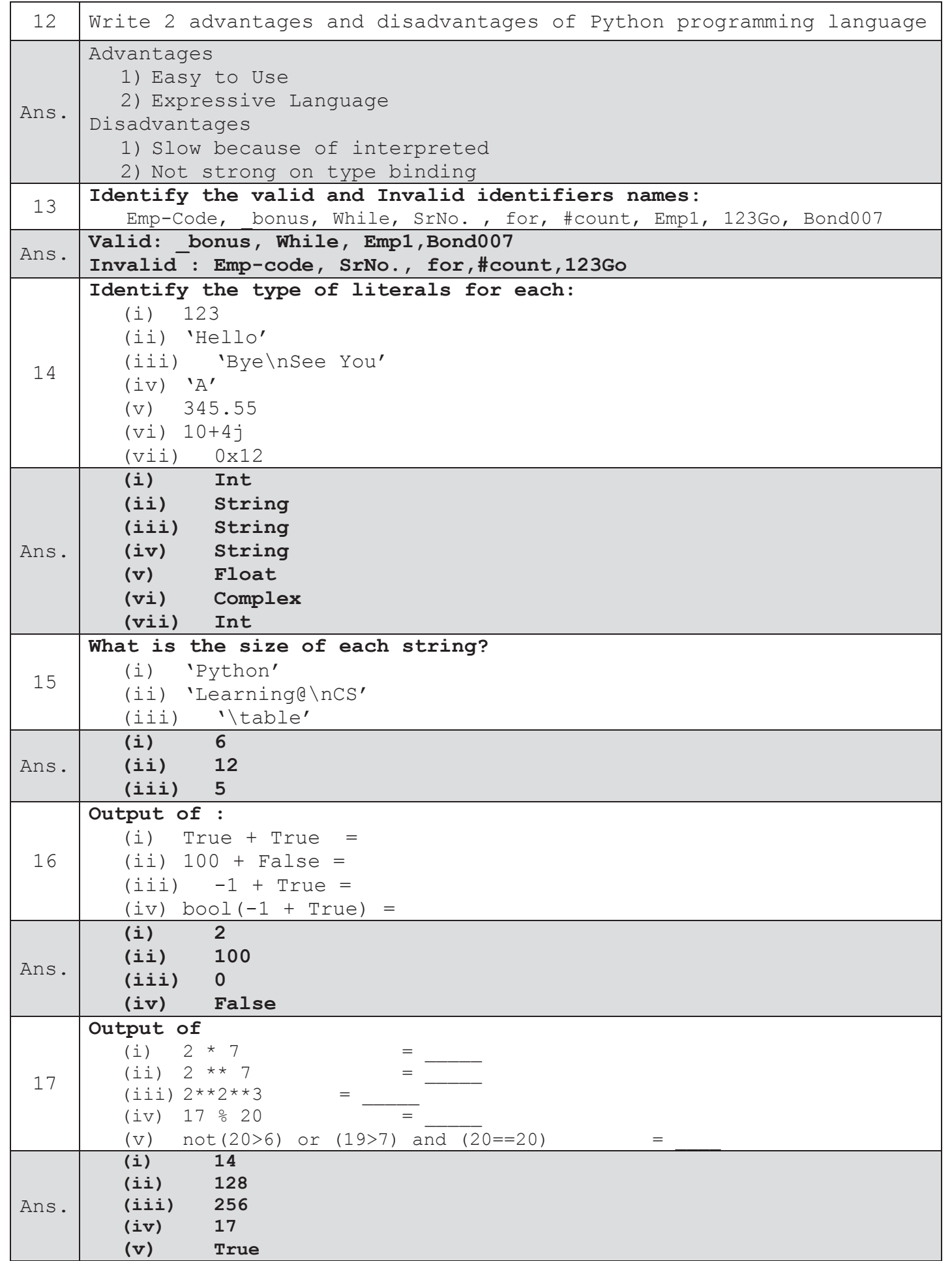

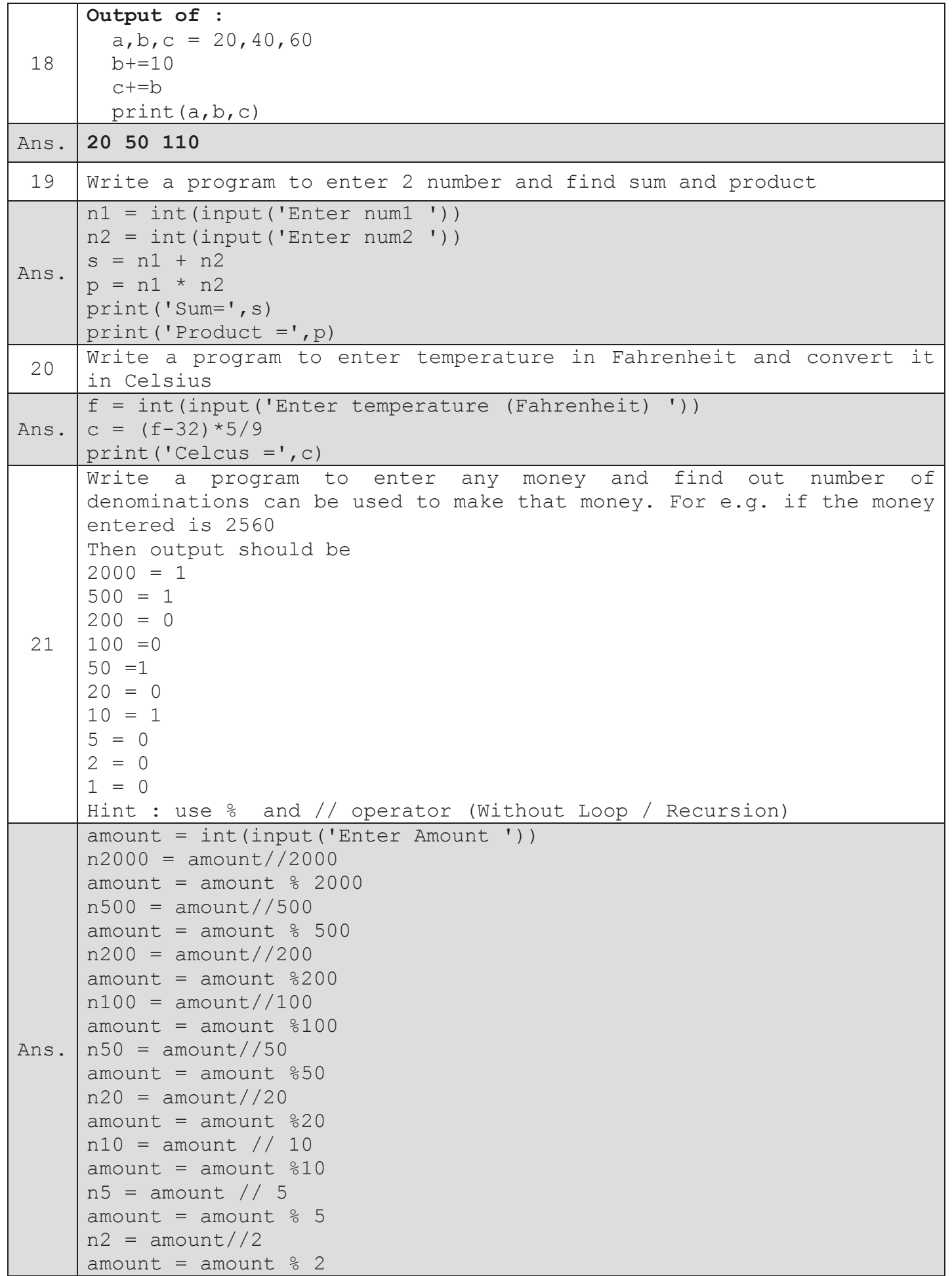

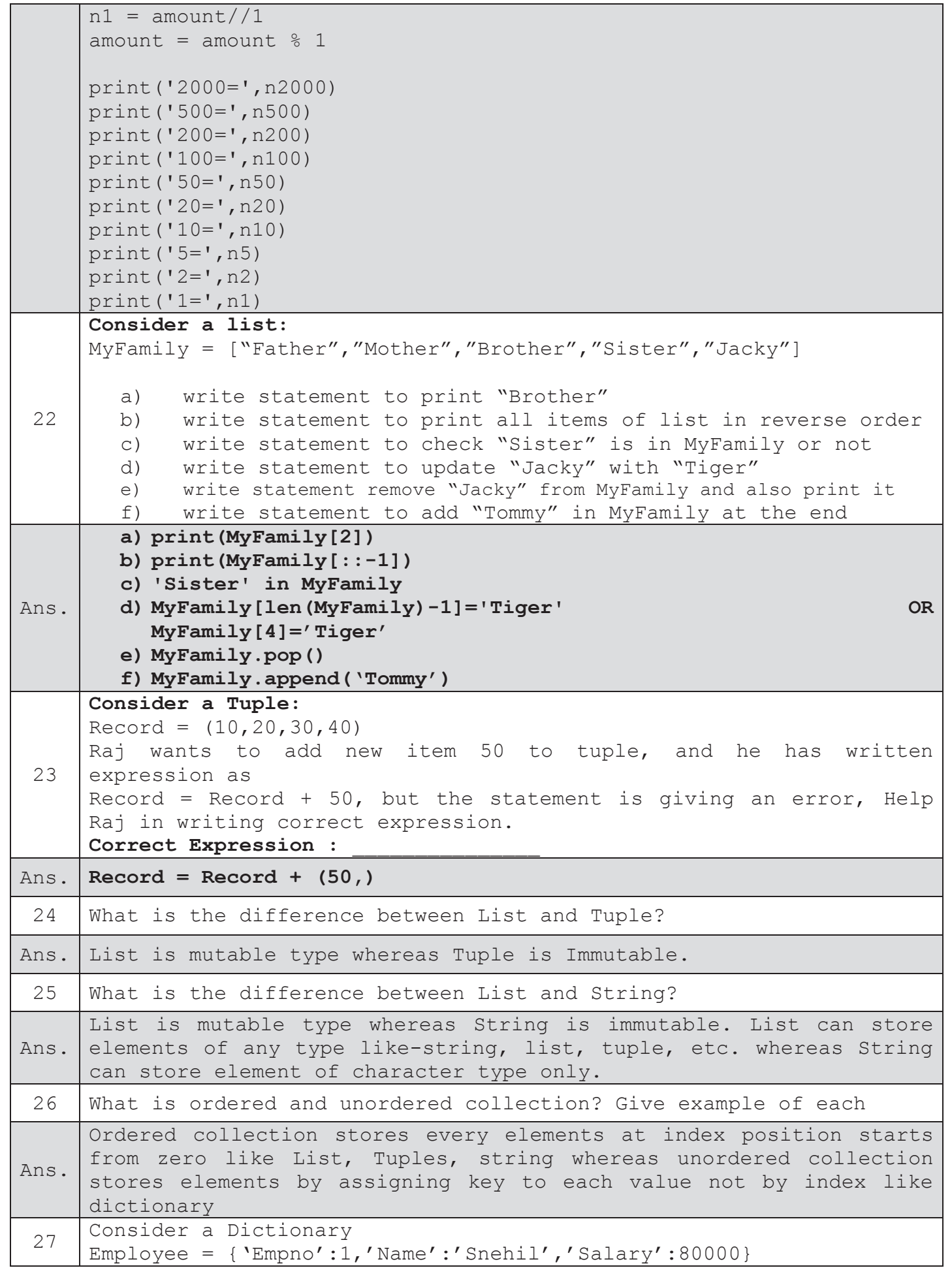

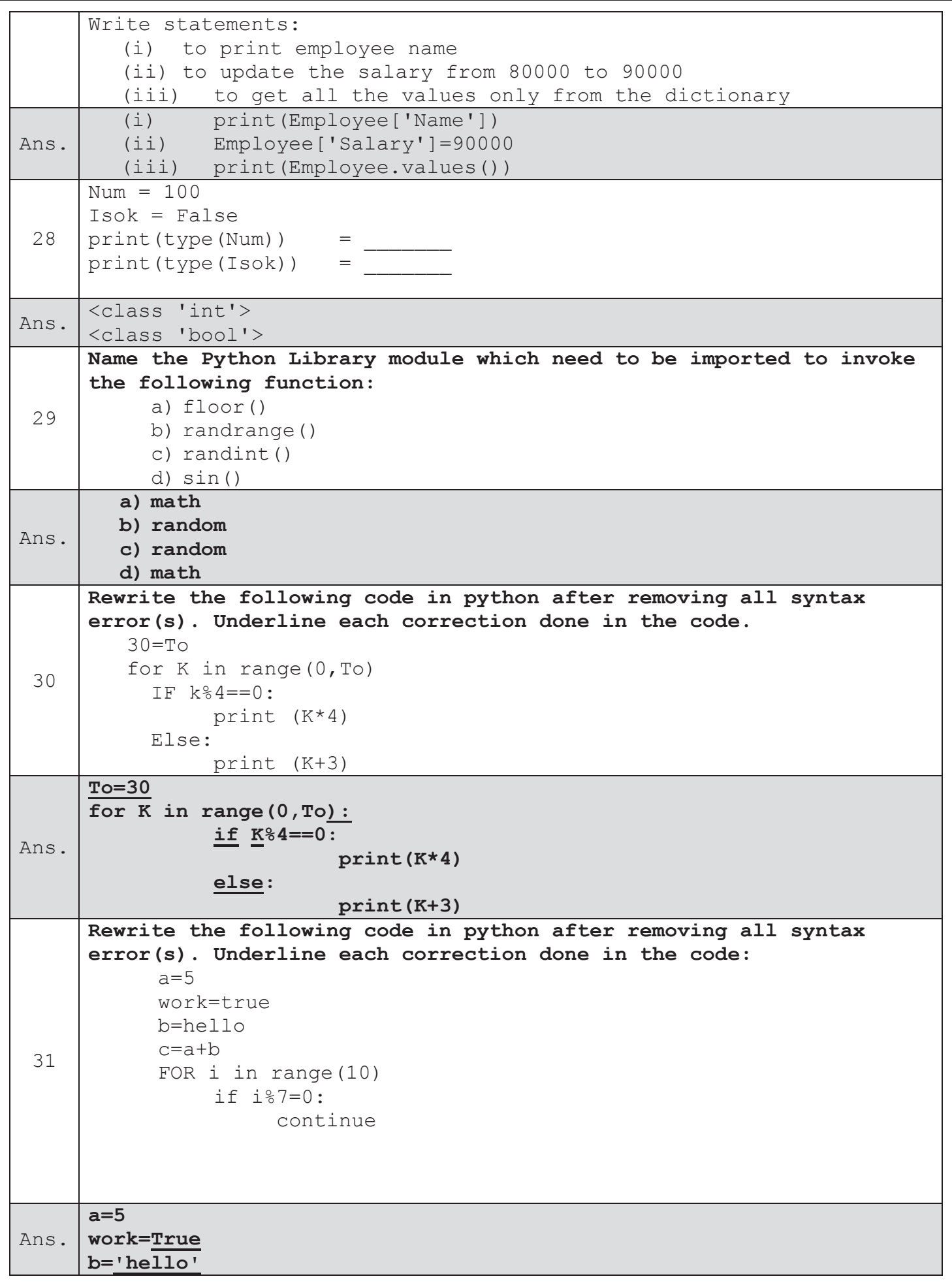

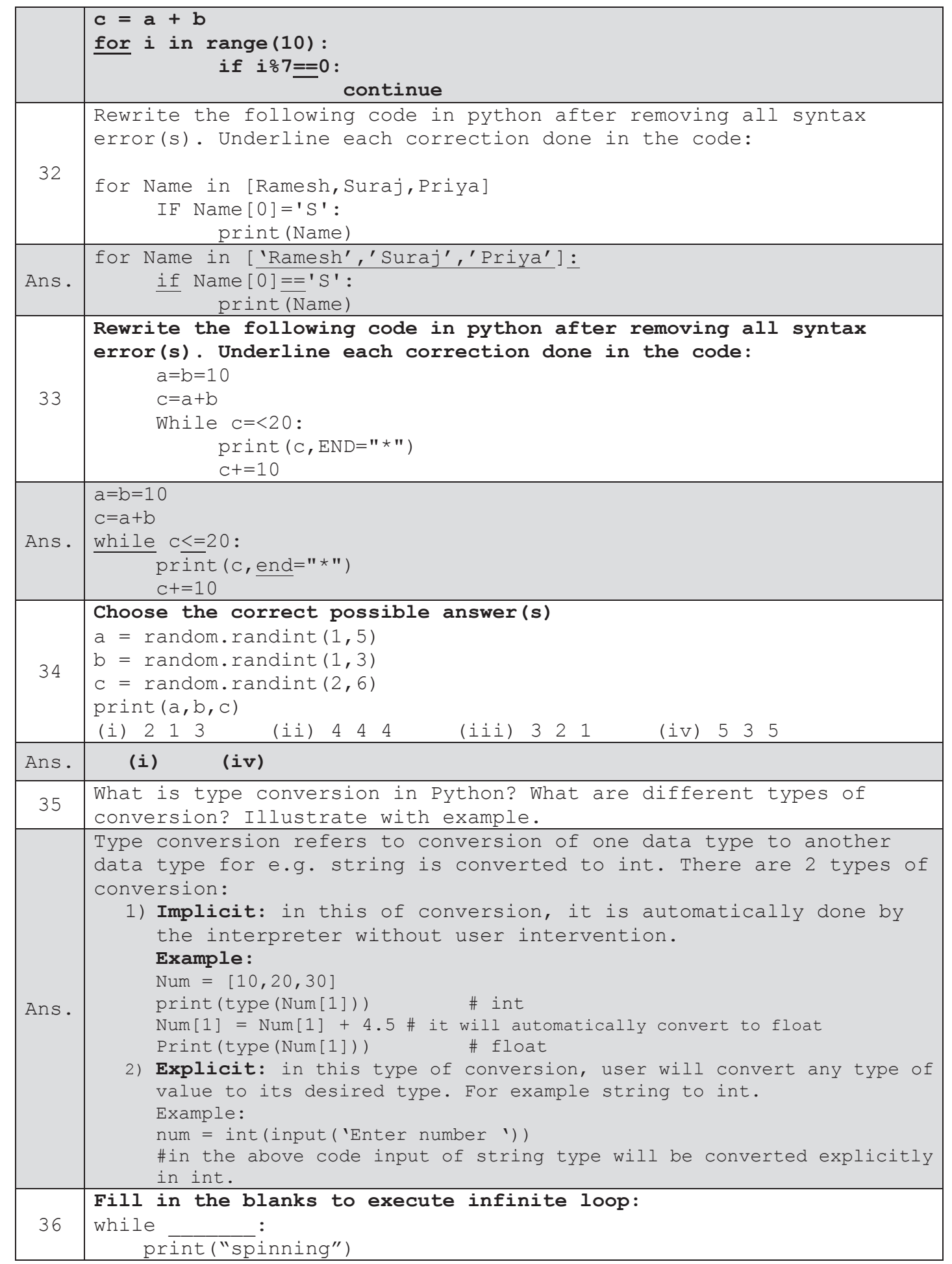

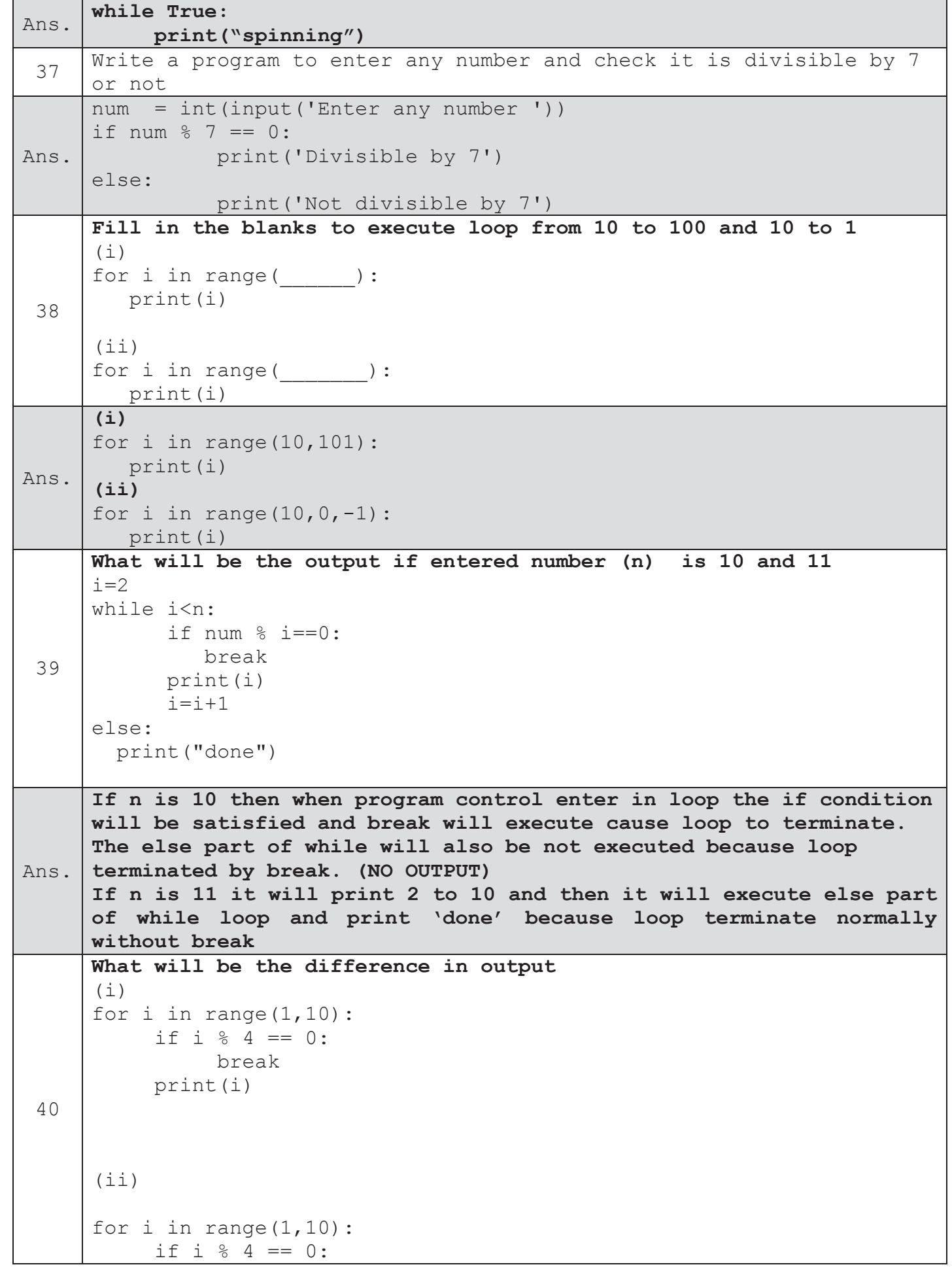

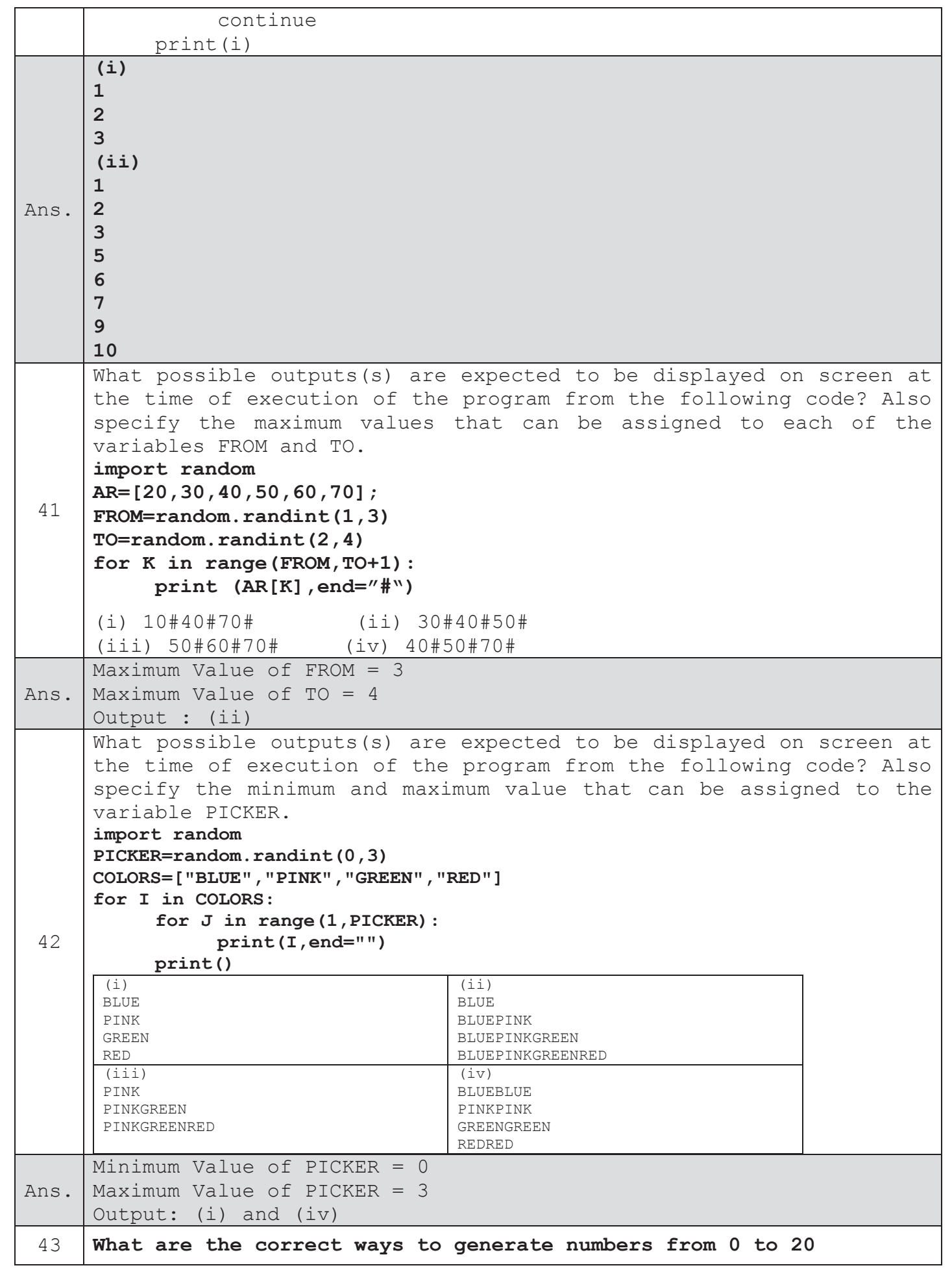

www.python4csip.com

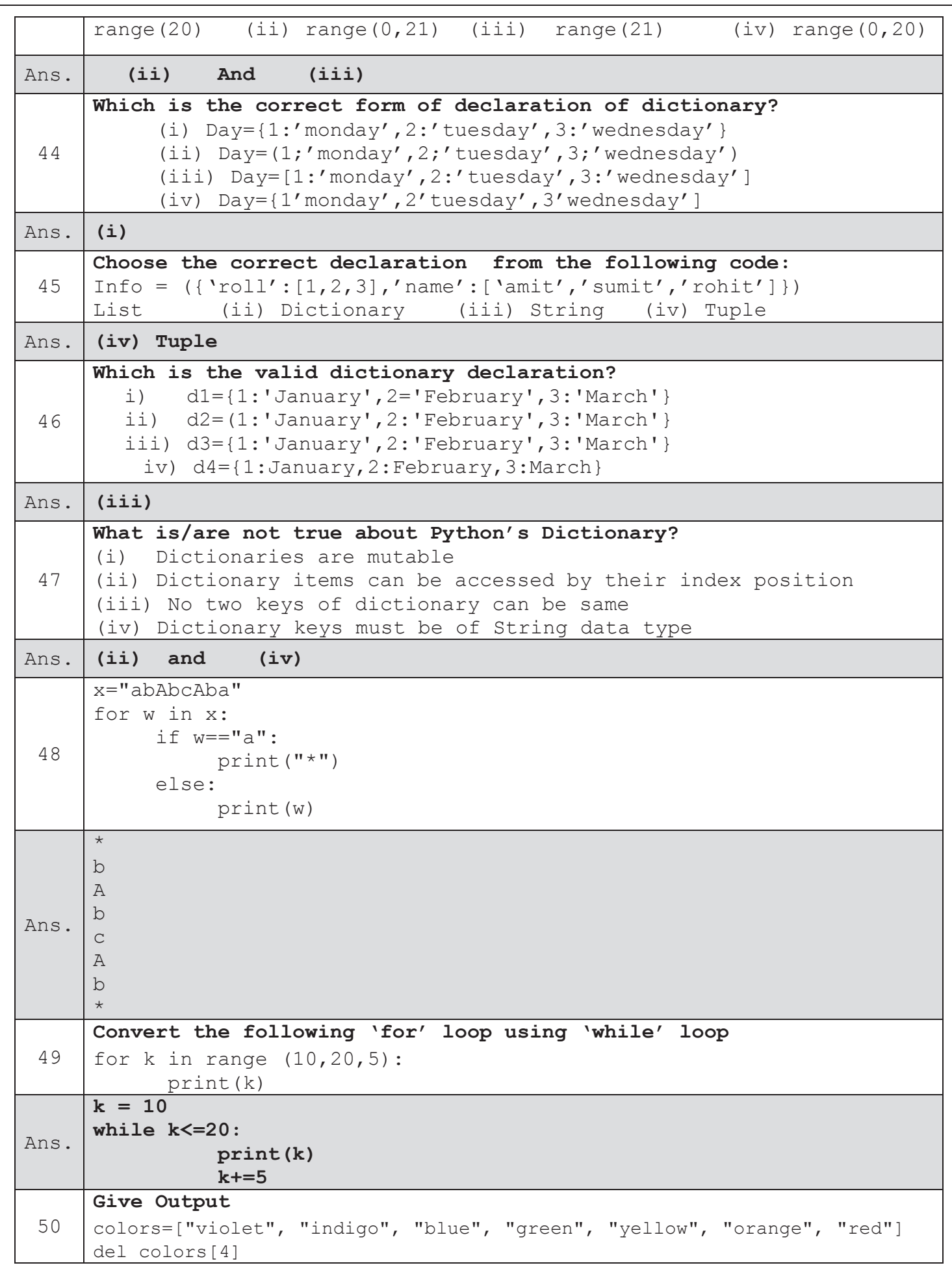

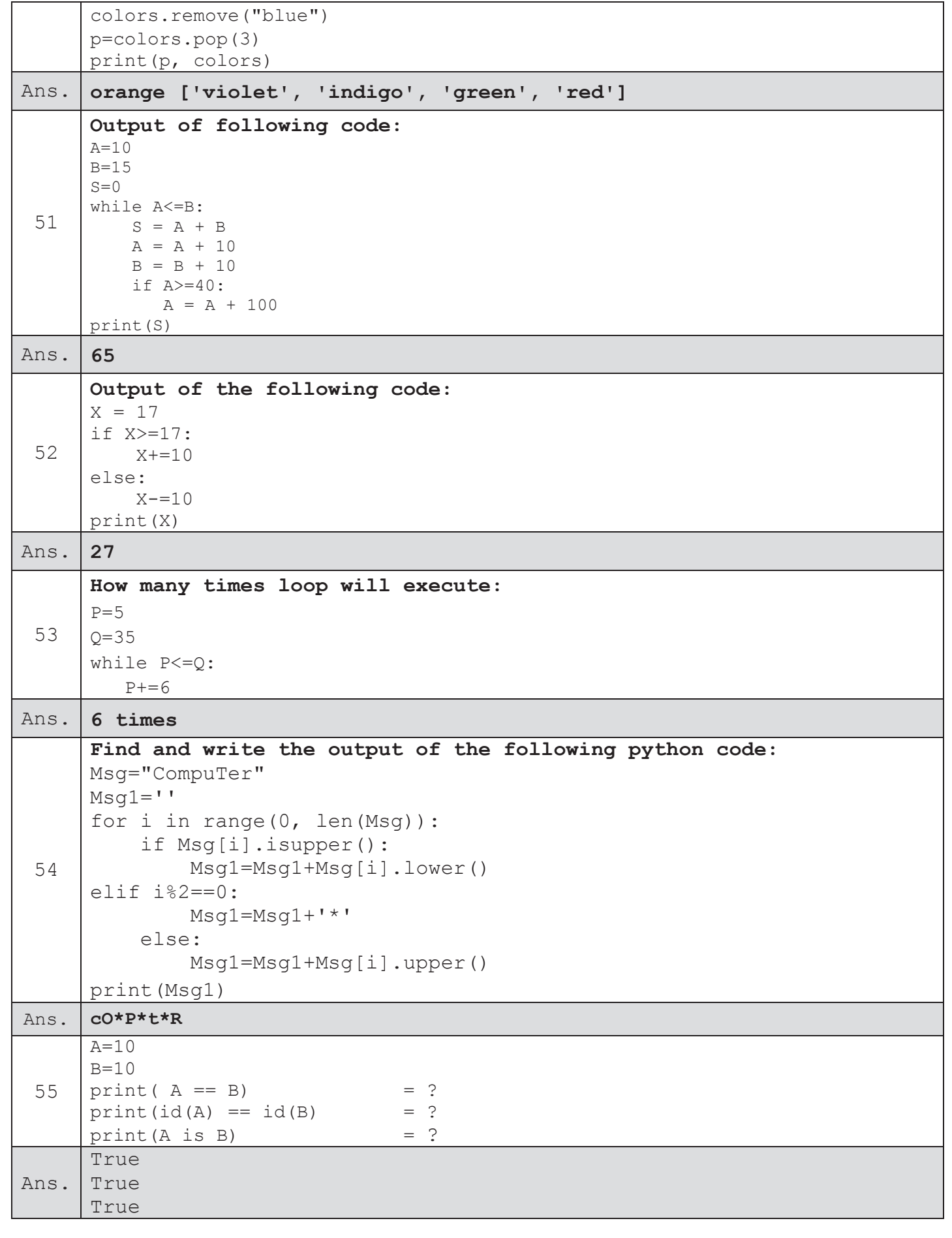

for any query : vinodexclusively@gmail.com

- 1. Explain any three merits and three demerits of Python.
- 2. Give full form of Python's IDLE.
- 3. What do you mean by identifiers? Give any four rules to define an identifier.

What do you mean by comments? How will you add inline, single line or multiline comments in Python?

- 4. What is a block in python? How is a block created in Python, explain with example?
- 5. What do you mean by Ivalue and rvalue? Give an example.
- 6. What are the core data types in Python?
- 7. "Strings are not mutable". Explain.
- 8. Compare strings, lists and tuples.
- 9. Differentiate Selection and iteration.
- Write a program to find out whether a given year is leap year.  $10.$
- Write a program to calculate and print the roots of quadratic 11. equation ax<sup>2</sup>+bx+c=0. The program should display suitable message whether roots are real, equal, different or imaginary.
- 12. Write a program to calculate electricity charges based on number of consumed electricity units as per following conditions:

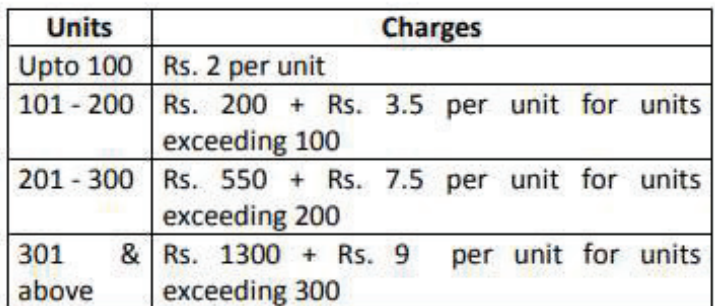

13. Write a program to calculate BMI of a person after inputting its weight in kgs and height in meters and then print the nutritional status as per following table :

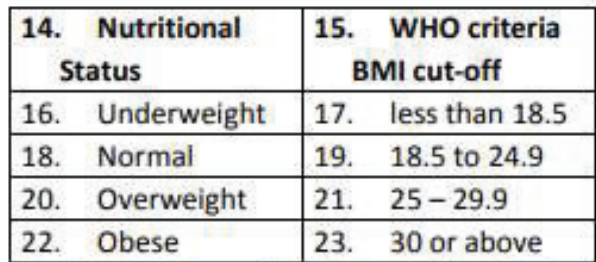

```
Formula to calculate BMI = weight in Kgms./ (height in meter)<sup>2</sup>
```
14. Rewrite the following code fragment using while loop:

```
min = 0max = numif num < 0:
  min = nummax = 0for i in range(min, max +1):
      sum + = i15. Predict the output of the following code if value of a is entered as 5:
a = int( input("Enter break code")) # line first
num = 10while num> 0:
   sum += numnum = 2if num < a:
        break;
else :
   sum += numprint(sum)
16. Write a program in Python with the help of loops to find out the
substrings of a given string.
     For eg, input of 'Cat' should display:
     C Ca Cat a at
                                t
```